# Everything You Need to Host a School-Wide BOOKMARK ART CONTEST

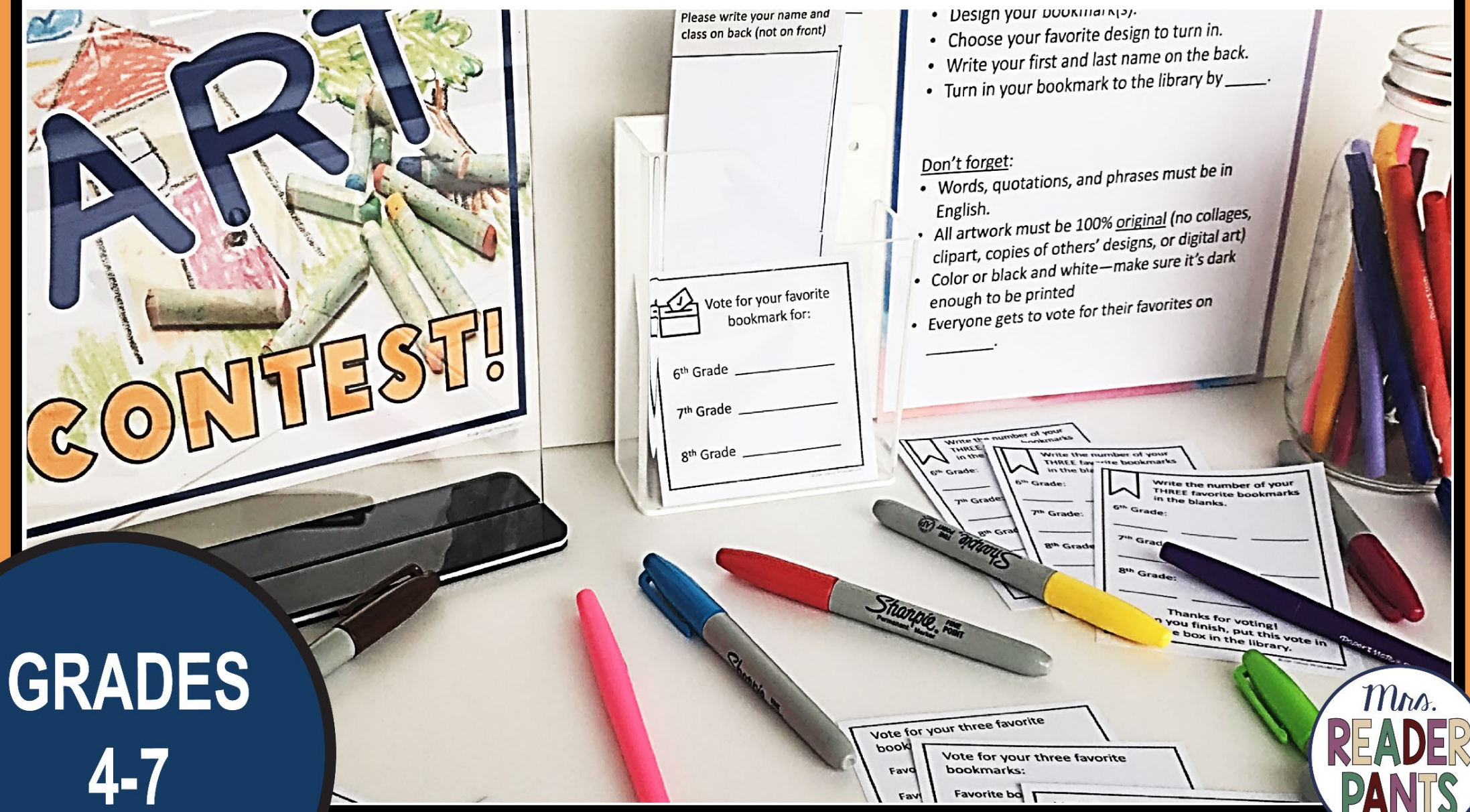

## DETAILED DIRECTIONS AND LOTS OF TIPS

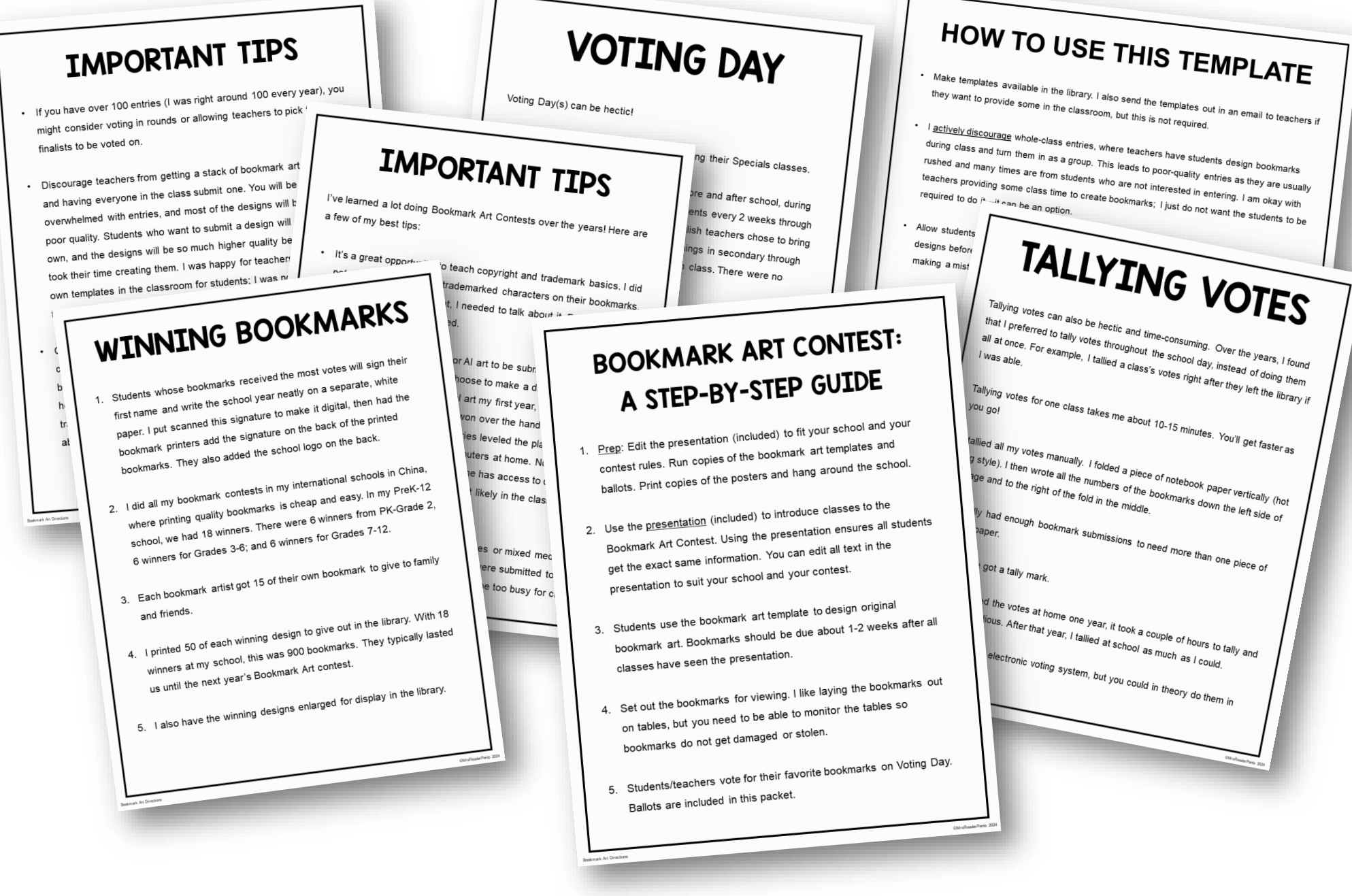

First time running a school-wide Bookmark Art Contest? I've included step-by-step directions and loads of tips and ideas to walk you through the entire contest!

## STUDENT DIRECTIONS PRESENTATION

#### **WHY BOOKMARK ART?**

- We always need bookmarks in the library!
- Sure, we can buy bookmarks, but where is the fun in that?
- · Our students can also create beautiful bookmarks!

#### **WHAT ARE THE RULES?**

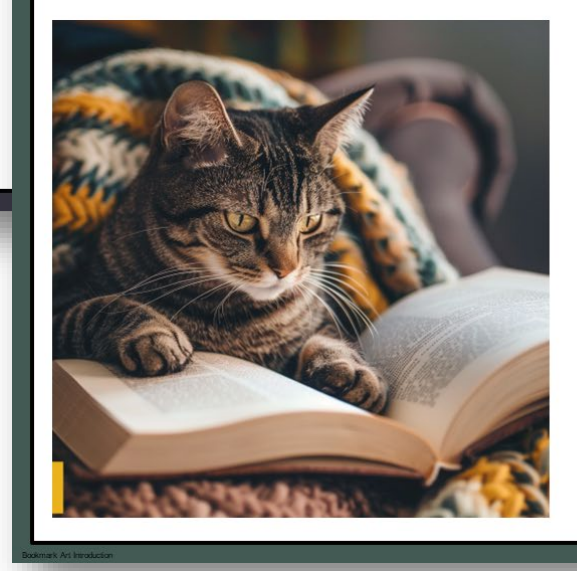

- Bookmarks must be original designs. This means you created them and did not copy someone else's design
- No memes
- You can only use pencil, colored pencils, markers, or paint.
- No AI (artificial intelligence) or digital artwork.
- No collages.

8 illustrated slides explain the Bookmark Art Contest to students; includes rules, due dates, and trademark discussion. All text is editable in PPT and Google Slides.

## TRADEMARK DISCUSSION INCLUDED

#### **WHAT ARE TRADEMARKS?**

- Trademarks are legal protections over characters, some people's names, sayings, logos, music groups, theme parks, etc. There are many, many trademarks.
- If you created something amazing, would you want anyone to be able to copy it? To make money from it? To use it in any way they wanted?
- It is illegal and unethical to use trademarks that you do not own need written permission from the trademark owner, which can k expensive and is often impossible to get.
- Examples of trademarks: a cartoon character from TV, the nam your favorite candy, the logo on your shoes, the mascot of your sports team. Our school mascot may also be trademarked!

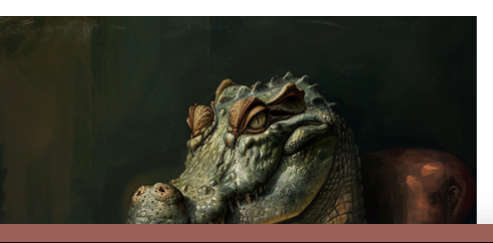

#### **NO TRADEMARKS ALLOWED!**

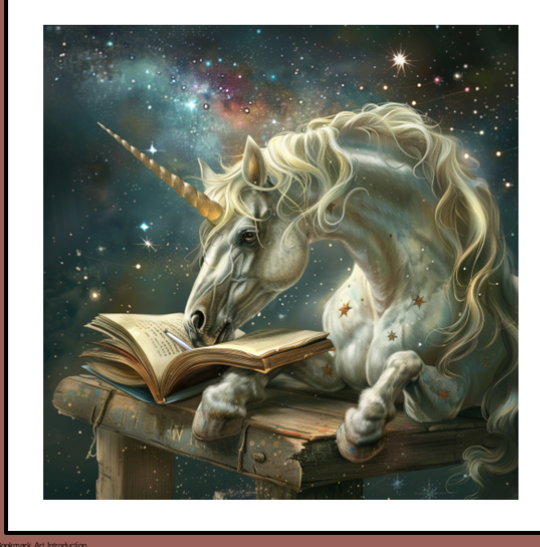

- The school can get into trouble for printing bookmarks with trademarks on them. We do not have permission to use them.
- Any bookmarks that contain trademarks will not be eligible to win.
- Trademarks MAY have a ™ or an ® next to them. TM means "trademarked" and ® means "registered trademark."
- These symbols do not have to be present for something to be trademarked
- If you are not sure if something is trademarked, just ASK!

I do not allow students to include trademarked characters or logos on their bookmarks. The bookmarks end up being more original and creative, plus it's an excellent teachable moment.

## ADVERTISING POSTERS

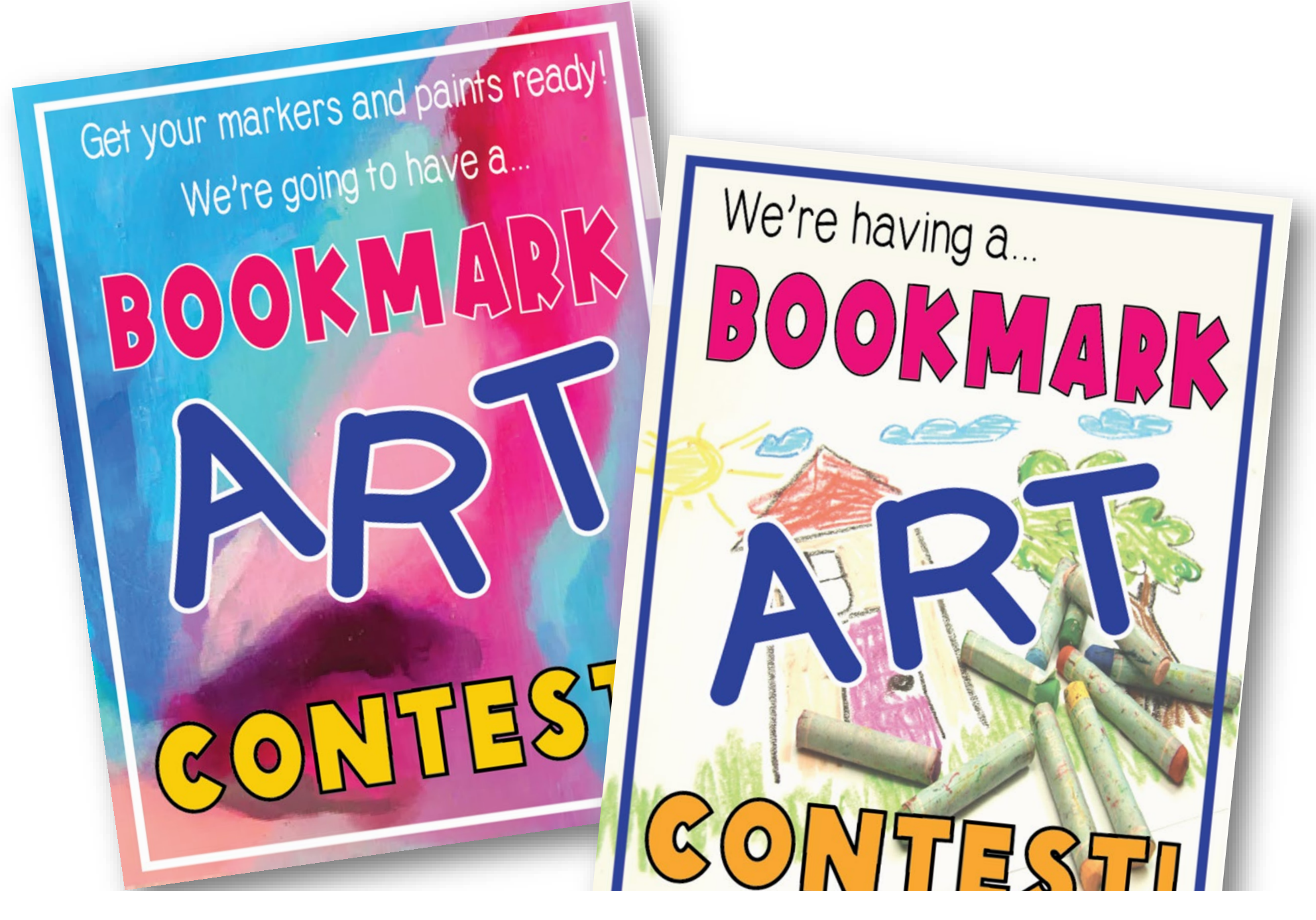

Place these around the library and school to remind students about the Bookmark Art Contest. Print from PPT, Google Slides, or PDF. Not editable.

## DIRECTIONS SIGNS

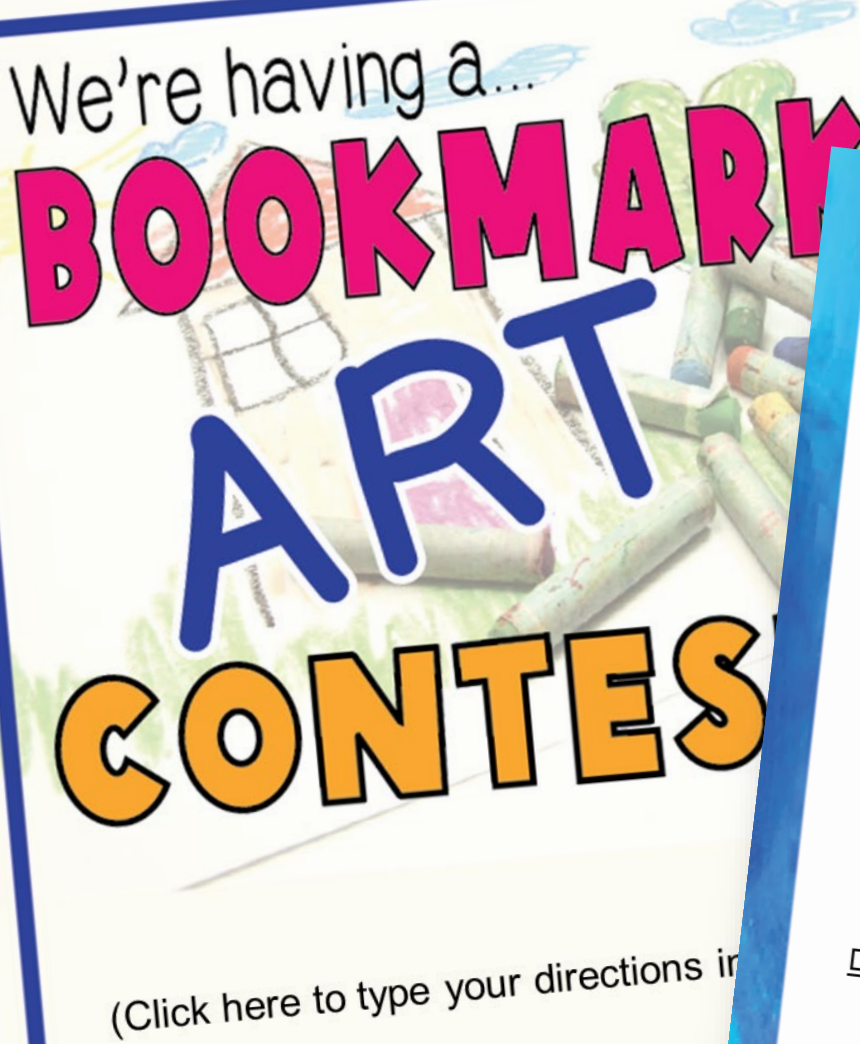

#### HOW IT WORKS:

#### Directions:

- Get a template from the library. You may take as many
- Design your bookmark(s).
- Choose your favorite design to turn in.<br>Write your first and t
- Write your first and last name on the back.<br>Turn in your bookmark to use on the back.

#### Don't forget:

- 
- Words, quotations, and phrases must be in English.<br>• All artwork must be 100% original ( All artwork must be 100% original (no collages, clipart,
- copies of others' designs, or digital art)<br>Color or black and the color of black and Color or black and white—make sure it's dark.

Put these in your Bookmark Art Creation Station or around

the school to remind students of rules and due dates.

Most text is editable in PPT, Google Slides, and PDF.

### BOOKMARK TEMPLATES

Please write your name and class on back (not on front) – Do not write or draw in the gray areas of this bookmark.

**(Student draws their bookmark design here)**

- Prints 4 templates per page; straight separation lines are easy to cut with a paper slicer
- Fully-editable and re-sizeable in PPT, Google Slides, and PDF
- Students do not draw or write in the gray areas. Cut off the gray areas before sending winning bookmarks to the printer.

Librarian writes in the Bookmark # at the bottom. This is for voting purposes.

Bookmark #

#### FOUR VOTING BALLOT DESIGNS

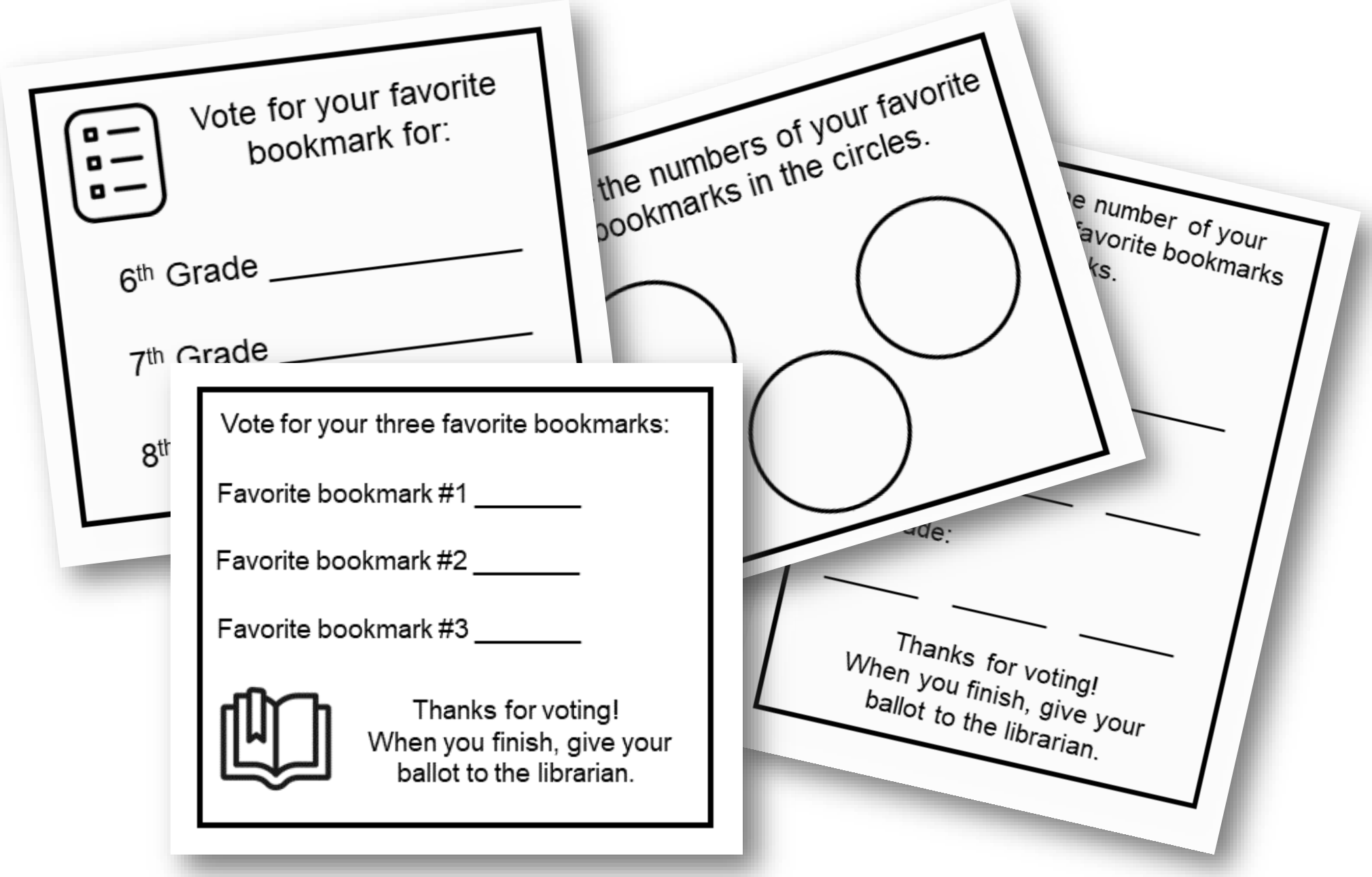

Print 4 or 6 ballots per page All text is editable in PPT, Google Slides, and PDF